# МУНИЦИПАЛЬНОЕ БЮДЖЕТНОЕ ОБЩЕОБРАЗОВАТЕЛЬНОЕ УЧРЕЖДЕНИЕ СРЕДНЯЯ ОБЩЕОБРАЗОВАТЕЛЬНАЯ ШКОЛА ПОС. МИЗУР

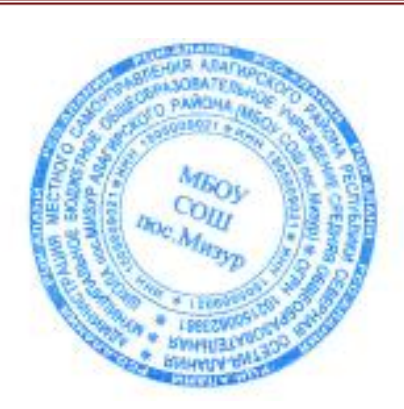

Утверждаю  $\bigcap$   $\longrightarrow$  О.Н. Калоева  $\frac{1}{2023}$  г.

# Рабочая программа по спецкурсу «Поколение Python – курс для начинающих»

(8-9 класс)

Составитель: учитель информатики Ревазова Ф.Ф.

2023г.

### **Раздел 1. ПОЯСНИТЕЛЬНАЯ ЗАПИСКА**

### 1.1. **Актуальность программы**

По результатам исследования компании Jet Brains [\(https://www.jetbrains.com/ru](https://www.jetbrains.com/ru-ru/lp/devecosystem-2019/) $ru$ /lp/devecosystem-2019/) язык Python - самый изучаемый в 2019 году и один из самых востребованных на рынке труда. Python достаточно широко используется при изучении основ алгоритмизации и программирования в школьном курсе информатики. В частности, используется в качестве базового языка для изучения в УМК по информатике авторов Поляков К. Ю., Еремин Е. А., допущенном к использованию в общеобразовательных организациях Министерством просвещения РФ (Приказ Министерства Просвещения РФ от 28 декабря 2018 года № 345).

Программа курса разработана на основе авторской дополнительной общеразвивающей программы «Python для начинающих». Авторы: Белых Роман, Гуев Тимур, Скобина Ольга

Изучение Python в школе откроет ученикам возможности дальнейшего развития в области IT и поможет профориентации в старших классах, пригодится в олимпиадах по программированию и решении заданий ЕГЭ.

Курс предполагает смешанный формат обучения. Сочетание групповой работы с учителем в классе и индивидуальной работы в личном кабинете на онлайн-платформе позволяет ученикам выработать не только технические навыки программирования, но и навыки социального взаимодействия при работе над финальным проектом курса, а главное – научиться самостоятельно выстраивать свое профессиональное развитие.

**Цель реализации программы** – формирование у обучающихся навыков программирования на языке Python и самонаправленного обучения.

#### **Направленность дополнительной общеобразовательной программы:** техническая.

### **Задачи реализации программы:**

#### **Обучающие**

- 1. Изучить основы программирования на языке Python; **Развивающие**
- 2. Научиться применять полученные знания для решения практических задач. **Воспитательные**
- 3. Научиться применять полученные знания для решения практических задач.
- 4. Повысить уровень самостоятельности в обучении (по четырехступенчатой шкале GROW)

#### **Методические материалы курса состоят из:**

- 1. Презентации с иллюстративным изложением теоретического материала;
- 2. Упражнений на платформе Stepik с теоретическим и практическим материалом языка Python;
- 3. Интерактивных проверочных заданий в приложениях Kahoot и Learning Apps;
- 4. Подвижных игр, направленных на закрепление знаний, полученных на занятии.

5. Инструкций для проведения рефлексии процесса обучения с учениками.

### **Планируемые результаты обучения:**

### **Личностные**

По окончании курса учащийся сможет:

- $\bullet$  Программировать на языке Python.
- Использовать инструменты разработки среды Wing.
- Самостоятельно реализовывать проекты, связанные с разработкой игр.

### **Метапредметные**

- Ставить учебные цели.
- Формулировать достигнутый результат.
- Планировать свою самостоятельную учебно-познавательную деятельность; выбирать индивидуальную траекторию достижения учебной цели.
- Определять подходы и методы для достижения поставленной цели.
- Отбирать необходимые средства для достижения поставленной цели.
- Осуществлять самооценку промежуточных и итоговых результатов своей самостоятельной учебно-познавательной деятельности.
- Проводить рефлексию своей учебно-познавательной деятельности.

### **Предметные**

Практическим результатом работы служит финальный проект каждого ученика: 2D игра на движке Pygame, либо серия самостоятельно разработанных мини-проектов в консольном режиме языка Python.

Основные формы организации занятий программы «Python для начинающих»:

- Практические занятия с использованием онлайн-платформы Stepik;
- Работа в IDE «Wing 101»;
- Прохождение опросов в приложениях Kahoot и Learning Apps;
- Домашние практические занятия с использованием онлайн-платформы Stepik, направленные на отработку навыков программирования на языке Python.

# **Раздел 2. Содержание программы**

В рамках смешанного подхода к обучению каждая из тем, изложенных преподавателем, отрабатывается в уроках платформы Stepik и в практических заданиях. (https://stepik.org/course/58852/syllabus)

# **2.2. Содержание курса**

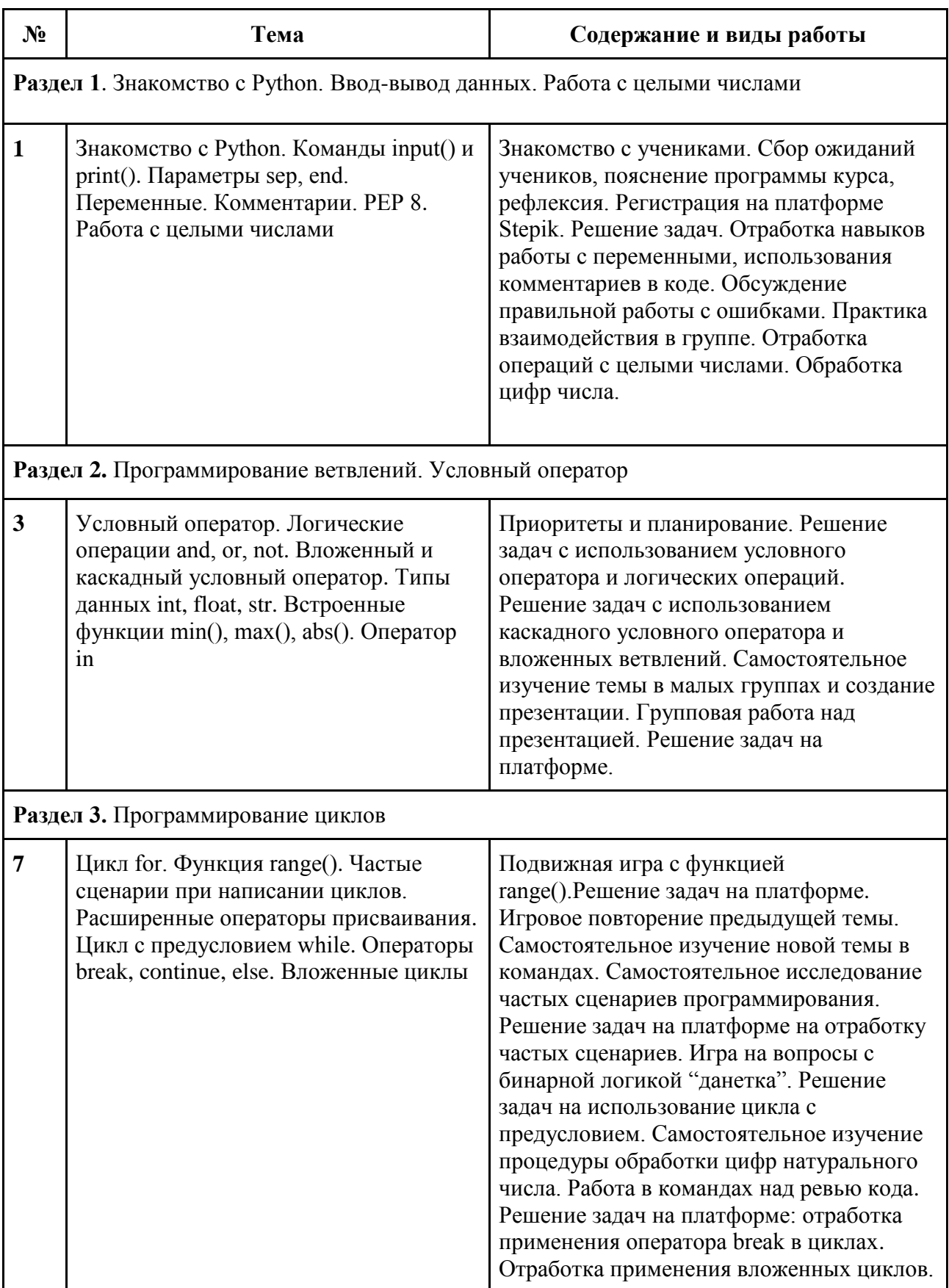

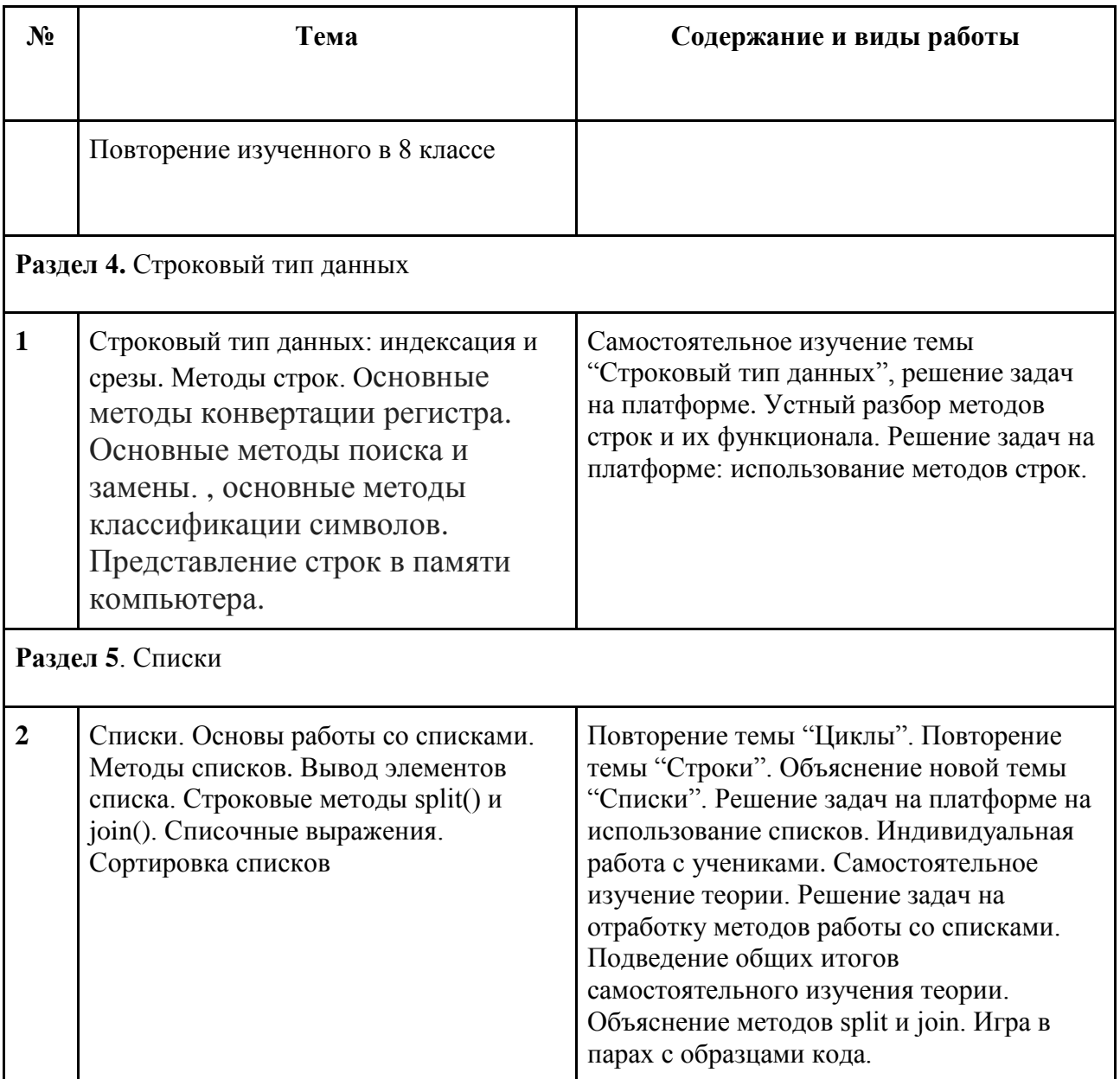

# **2.1. Тематический план**

# 8 класс

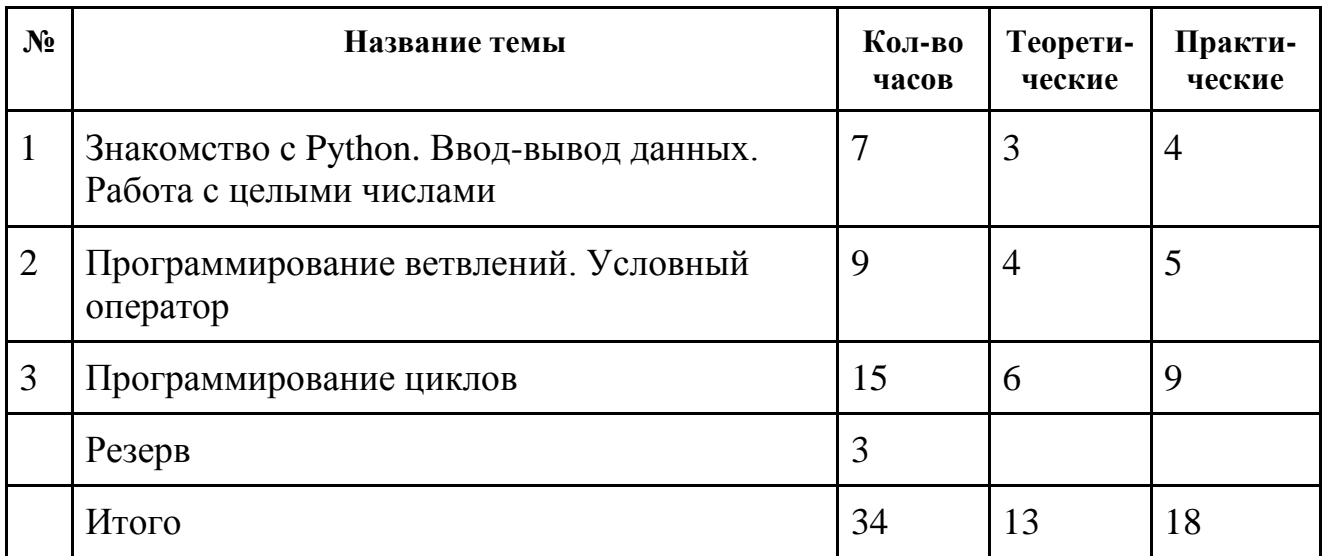

# 9 класс

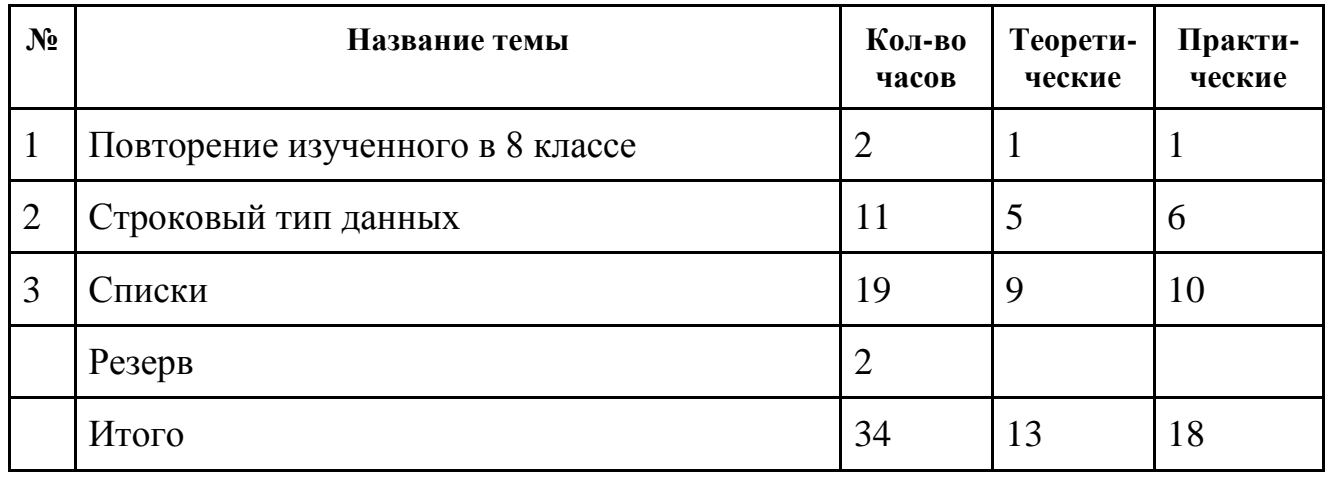

# **2.1. Учебный план**

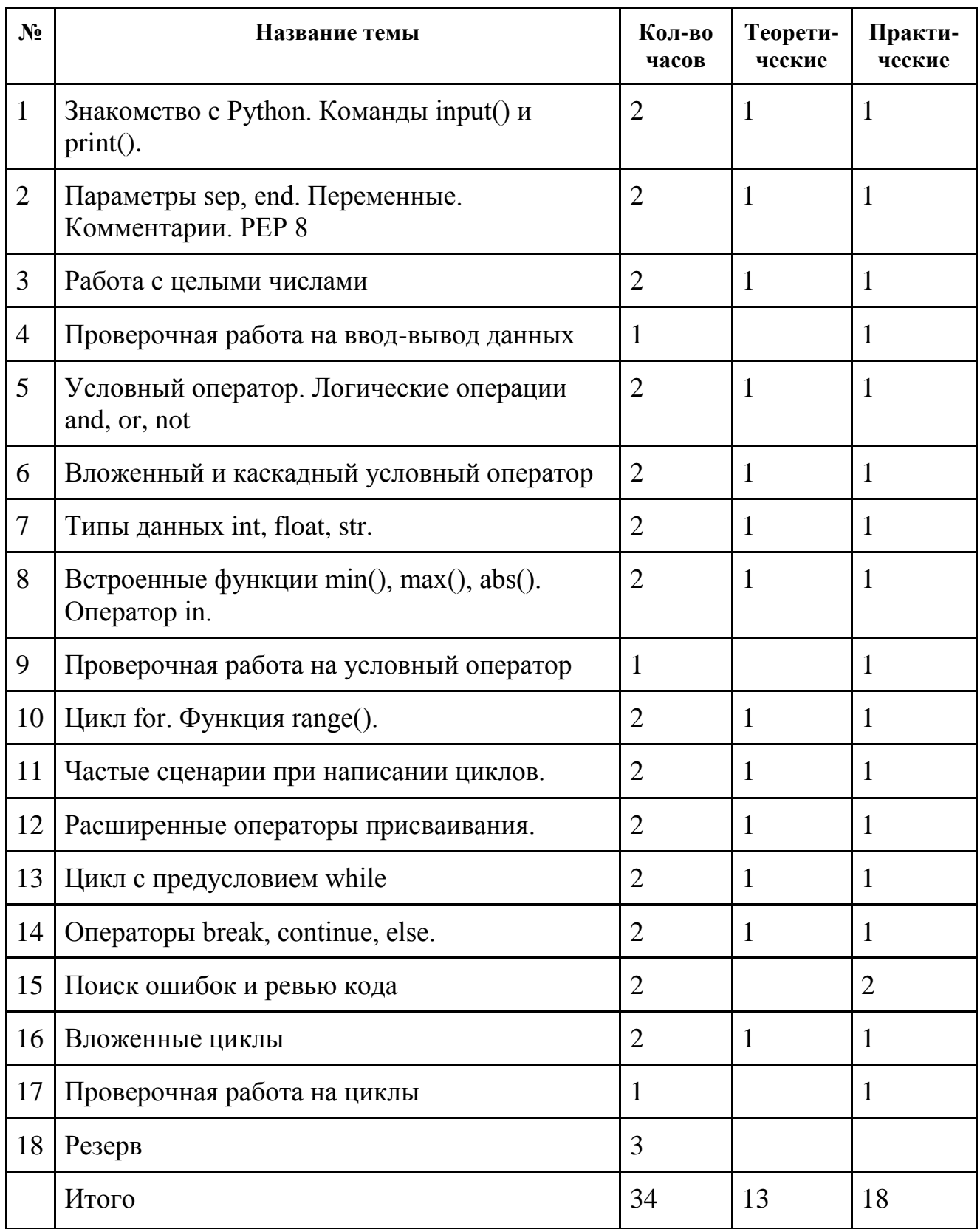

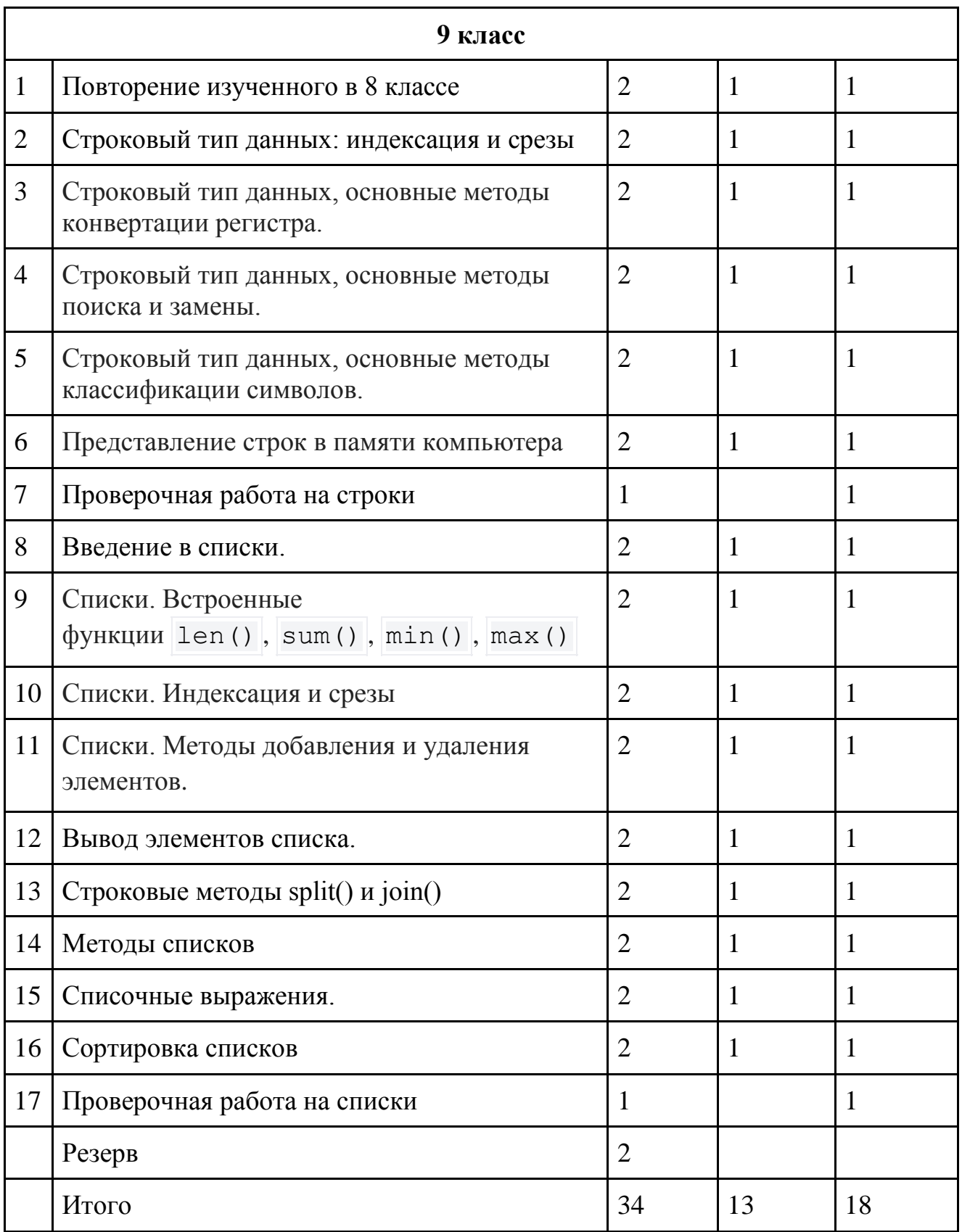

### **Раздел 3. Формы аттестации и оценочные материалы**

Аттестация проводится в форме выполнения индивидуальных и групповых заданий по пройденному материалу. Контроль в указанной форме осуществляется как промежуточный, так и итоговый. Отметочная форма контроля отсутствуют.

Для заданий на онлайн-тренажере указан необходимый минимум — 70% выполненных заданий, чтобы тема считалась пройденной успешно и был открыт доступ к следующей теме.

После каждой темы в онлайн-курсе стоит итоговая работа: от ученика требуется в ограниченное время решить набор задач по пройденной теме. В среднем, ученик справляется с решением за 30 минут. Преподаватели могут использовать эти итоговые работы в качестве промежуточных проверочных работ.

В конце курса, по итогам работы над групповыми и индивидуальными проектами проводится обсуждение результатов в коллективе с опорой на чек-лист, исправление ошибок и, тем самым, коррекция и закрепление полученных знаний.

### **Раздел 4. Организационно-педагогические условия реализации программы**

### **4.1. Литература для педагога**

- 1. **Васильев, А. Н. Python на примерах** [Текст]:практ. курс /А. Н. Васильев Наука и Техника, 2019 - 432 с.
- 2. **Прохоренок, Н. А. Python 3: самое необходимое** [Текст]:практ. курс / Н. А. Прохоренок, В. А. Дронов - БХВ-Петербург, 2019 - 608 с.
- 3. **Гэддис, Т. Начинаем программировать на Python** [Текст]: учебник/Т. Гэддис БХВ-Петербург, 2019 - 768 с.
- 4. **Седжвик, Р. Программирование на языке Python** /Р. Седжвик, К. Уэйн, Р. Дондеро - Вильямс, 2017 - 736 с.
- 5. **Харрисон, М. Как устроен Python.** [Текст]:практ. курс / М. Харрисон Питер, 2002 272 с.

#### **Литература для обучающихся:** Не предусмотрена

### **Электронные ресурсы:**

1. Курс [Поколение Python: курс для начинающих](https://stepik.org/course/58852/syllabus) на платформе Stepik. (https://stepik.org/course/58852/syllabus)

#### **4.2. Материально-технические условия реализации программы**

### **1. Обязательные**

- помещение (предпочтительно, изолированное);
- $10-15$  рабочих мест: стол, стул, розетка, компьютеры на каждое рабочее место;
- проектор, аудио колонки;
- Интернет-соединение, скорость загрузки не менее 2 Мбит/сек;
- меловая, магнитно-маркерная доска или флипчарт;

● общие условия в соответствии с СанПиН 2.4.4.3172-14

# **Требования к ПO:**

- Операционная система Windows 7 или моложе / MacOS / Unix-based системы с поддержкой протокола HTML5;
- Приложения Google Chrome, Gimp, Brackets;
- интерактивная оболочка (бесплатная [IDE](https://wingware.com/) [Wing101 и](https://wingware.com/)ли аналог).